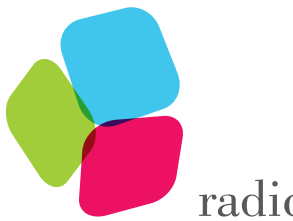

radicalskills

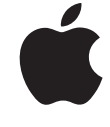

**Authorized Training Provider** 

4, Ground Floor, Baleshwar Avenue, Nr Kiran Motors, Bodakdev, Ahmedabad - 380054 **<sup>⊕</sup>** www.radicalskills.co  $\Box$  info@radicalskills.co  $\mathbb{R}$ +91 99090 00597, +91 99090 00598

# iOS DEPLOYMENT TRAINING

**Course :** APL-iOS111-090-IN **Duration :** 28 Hours **Course Fee :** ₹70,000/- \*

# Module - 1 iOS DEPLOYMENT ESSENTIALS

### **COURSE DESCRIPTION**

iOS Deployment Essentials is a course that provides students an opportunity to learn about the skills, tools, and knowledge needed to deploy iOS devices. Interactive discussions and hands-on exercises guide students through the configuration, management, and supervision of iOS devices. Students' knowledge and skills are tested and reinforced by working through real-world scenarios.

#### **OBJECTIVES**

- Define the role of MDM, VPP, and DEP in the successful deployment of iOS devices
- Identify and respond to challenges when deploying and managing devices without MDM
- Explain what an Apple ID is and identify when it's needed
- Discuss how security is relevant in the context of a given deployment scenario
- Configure DEP registered devices for Over-the-Air Enrollment
- Configure and manage settings, apps, and content on user-owned and company-owned devices

# **AUDIENCE**

- IT professionals who are responsible for deploying and managing iOS devices
- Technical sales professionals who assist customers in deciding to purchase iOS devices

### **TOPICS**

- Manual configuration: This lesson explores the challenges and inconsistencies when manually configuring multiple devices.
- Configuration profiles: Students use Apple Configurator to view and edit a configuration profile. Students learn how profiles ensure consistency across multiple devices.

1 of 4

\*GST Extra

- Manage settings: This lesson introduces the iOS MDM protocol and explores how an MDM solution is used to configure and manage devices over-the-air with consistency and accountability.
- Apps and content: This lesson introduces and defines VPP. Students assign apps and content to their user and then configure and test managed 'open in' functionality.
- Company-owned (personalized): Students configure settings to enable Over-the-Air Enrollment and supervision and learn how users can personalize company-owned devices.
- Company owned (shared): Students configure and test shared device scenarios. Apps and content are distributed to the devices but users are not able to personalize their device.
- Scenario workshop: Students are given real-world deployment scenarios. Working in teams, they design a deployment that meets their scenario's needs and then present their solution to the class.

# Module - 2 iOS DEPLOYMENT WORKSHOP

## **COURSE DESCRIPTION**

In this workshop students learn about the skills, tools, and knowledge needed to deploy iOS devices. Discussions and hands-on activities guide students through decisions required when deploying userowned and company-owned devices.

# **OBJECTIVES**

- Define the role of MDM, VPP, and DEP in successfully deploying iOS devices
- Identify and respond to challenges when deploying and managing devices without MDM
- Explain what an Apple ID is and identify when it's needed
- Discuss the features of iOS that provide for seamless separation of work and personal data
- Describe the benefits of device supervision for company-owned devices

# **AUDIENCE**

- IT professionals who are responsible for deploying and managing iOS devices
- Technical sales professionals who assist customers in deciding to purchase iOS devices

# **TOPICS**

### **Introductions and course overview**

- Common themes to be covered and explanation of the classroom setup for hands-on activities
- Apple ID and the role it plays in deployment

### **User owned and managed**

- Difficulties encountered when manually configuring devices
- Using Mobile Device Management to improve the deployment experience for users and for IT
- Using the Volume Purchase program to enable app distribution and protect company data

2 of 4

#### **Company owned and supervised**

- Using the Device Enrollment Program to streamline deploying company-owned devices
- Decisions a company needs to make to allow personalization of a company-owned device or restrict functionality based on user roles

### Module - 3 iOS SECURITY AND PRIVACY WORKSHOP

#### **COURSE DESCRIPTION**

Whether a company is deep into its deployment of iOS or just beginning the journey, security and privacy come up in every deployment conversation. In this workshop, participants learn about security and privacy technologies that are built into iOS so they're ready to discuss why the Apple platform is the best choice for business mobility.

### **OBJECTIVES**

- Identify the security and privacy posture for a device after the completion of Setup Assistant
- Explain the importance of a device passcode in protecting user and company data
- Describe the built-in features of iOS that help keep user and company data separate
- Identify strategies to ensure that data is encrypted when sent over networks to trusted hosts
- Respond to misconceptions related to iOS security and privacy
- Help plan the security and privacy strategy for a successful iOS deployment

#### **AUDIENCE**

- IT professionals who are responsible for deploying and managing iOS devices
- Technical sales professionals who assist customers in deciding to purchase iOS devices

### Module - 4 iOS NETWORK INTEGRATION WORKSHOP

#### **COURSE DESCRIPTION**

iPad and iPhone empower today's modern workforce. To support these mobile users, organizations need to provide reliable and secure network access. At this workshop, participants learn how to integrate Apple technology into existing networks while balancing usability, complexity, and security.

#### **OBJECTIVES**

**Upon completion of the iOS Network Integration Workshop course, students will be able to:**

- Talk intelligently about key iOS network integration topics

3 of 4

- Understand when it's appropriate to use specific network technologies
- Use networking technologies that provide the best user experience while maintaining security and scalability
- Integrate iOS devices into existing network infrastructures
- Describe the native capabilities available in iOS for connecting to various types of network technologies, including Wi-Fi, proxies, and VPN
- Know how to configure iOS devices automatically for Wi-Fi, VPN, and proxy services using MDM
- Help plan the network integration strategy for a successful iOS deployment

#### **AUDIENCE**

- IT professionals who are responsible for integrating iOS devices into an organization's existing network
- Technical sales professionals who help customers choose iOS devices

### **TOPICS**

#### **Getting connected**

- Review how to connect iOS devices to an existing network.
- Explore how to control access to the network using preshared keys, user names and passwords, and certificates.

### **Managing traffic**

- Investigate how to effectively manage network traffic generated by iOS devices.
- Learn how to use Caching service, app prioritization, and proxies.

### **Securing traffic**

- Discover how an iOS device transmits data securely over public networks to trusted hosts on private networks.
- Learn how to connect iOS devices to remote networks using VPN.

# **OTHER CENTER**

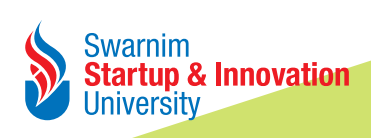

www.admissions.startupuniversities.ac.in admission@ssiu.ac.in **7069003003, 7069005005, 9512343333, 9228018001-5**

4 of 4